Lilac Fade Crochet Baby Blanket Pattern

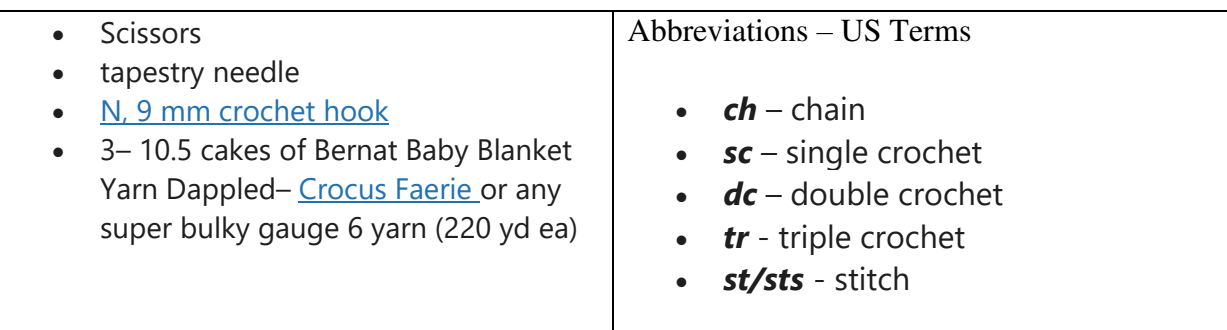

Approx. size of baby blanket: 32 in x 40 in (81 cm x 102 cm)

Gauge: 6 stitches x 4 rows = 3 in (7.62 cm) (2 *sc* & 2 *dc* rows)

There is 2 rows of double crochet. Then there are 4 single crochet stitches (the chain 1 counts as the first single crochet st) Then you alternate triple and single crochet stitches until the end of the row you have 4 single crochet stitches.

Then there is a row of double crochet stitches. Then you do a row of 4 single crochet and triple and single crochet alternating. The row ends with 4 single crochet stitches.

## *Chain 63*

Start a chain using any odd number. The pattern starts and ends with two rows of double crochet. Turning chain counts as first stitch in each row.

**Row 1:** In the 4th chain from your hook, *dc. Dc* each each stitch across. Chain 3 and turn. (61 sts)

**Row 2:** *dc* in the 2nd stitch and each stitch across. Chain 1 and turn. (61 sts)

**Row 3:** In the 2nd st & next 2 *sts*, *sc*. \* 1 *tr* in next *st*, 1 *sc* in the next *st*\*. Repeat \*\* until you have 3 *sts* left, *sc* in each st (there will be 4 *sc* in a row). Chain 3 and turn. (61 sts)

Row 4: *dc* in the 2nd stitch and each stitch across. Chain 1 and turn. (61 sts)

Repeat Row 3-4 until you have 45 rows. Finish with 1 more row of *dc* (for 2 rows of dc at the end).

Knot, cut end and weave ends with a tapestry needle.